#### **Schema eines PCs (Personal Computer)**

von Markus Wurster

#### © 2006 www.montessori‐download.de

Die Bilder stammen größtenteils aus Wikipedia (www.wikipedia.de) und stehen unter GNU Free Documentation License.

Anleitung:

Die Pfeile mit den Begriffen können auf dem Übersichtsbild den Bauteilen/Nummern zugeordnet werden. Bitte noch auf der Rückseite mit den Kontrollnummern versehen.

Die folgenden Seiten mit jeweils den drei Teilen Bild, Begriff und Erklärung sollen zerschnitten werden. Dazu bitte auf der Rückseite ebenfalls die Kontrollnummern ergänzen.

Man kann die Karten auch ein zweites Mal ausdrucken und als ganze Seiten lassen. So ergeben sie ein Kontrollbuch.

MarkusWurster@gmx.de

#### **Schema eines PCs (Personal Computer)**

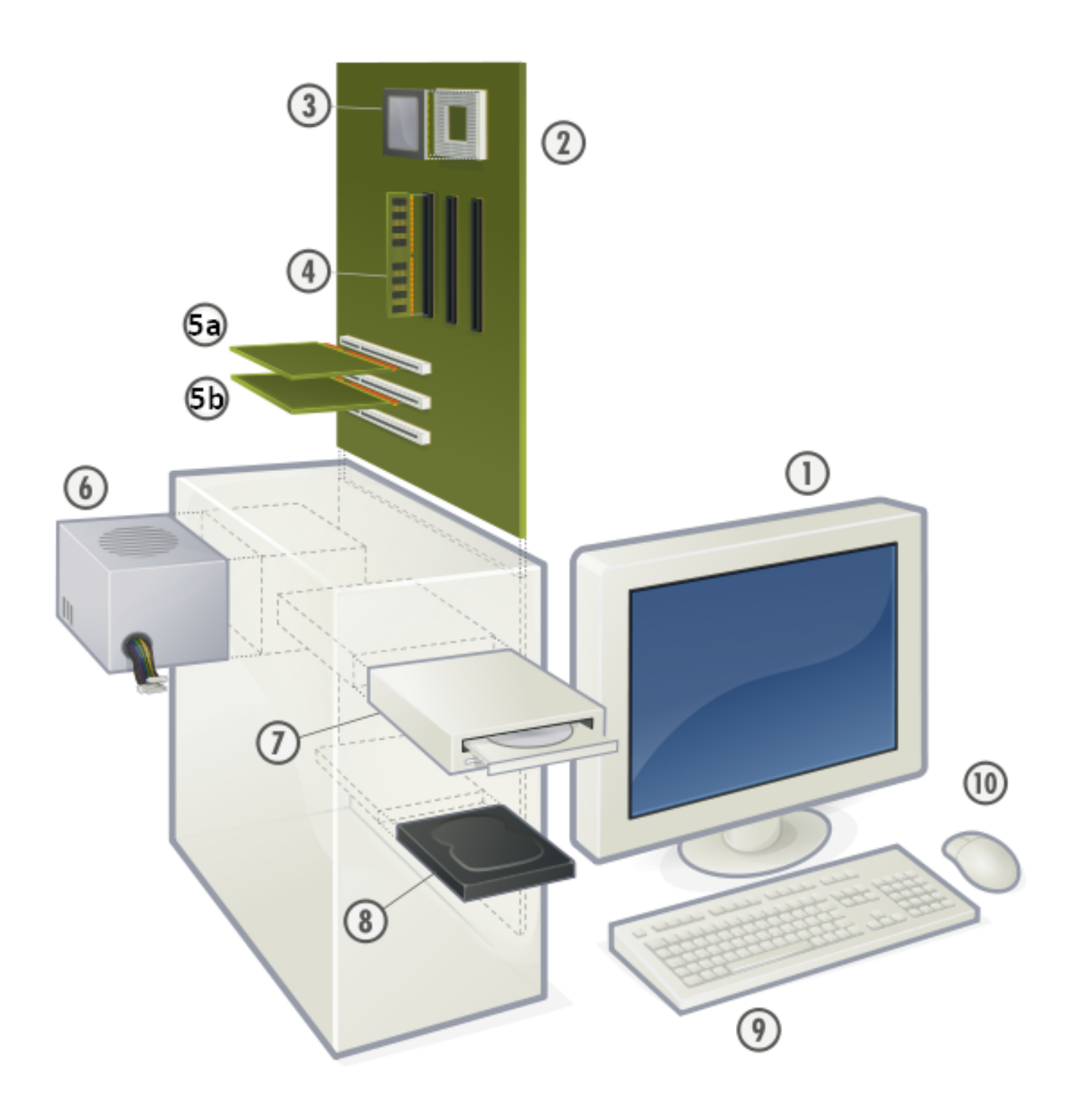

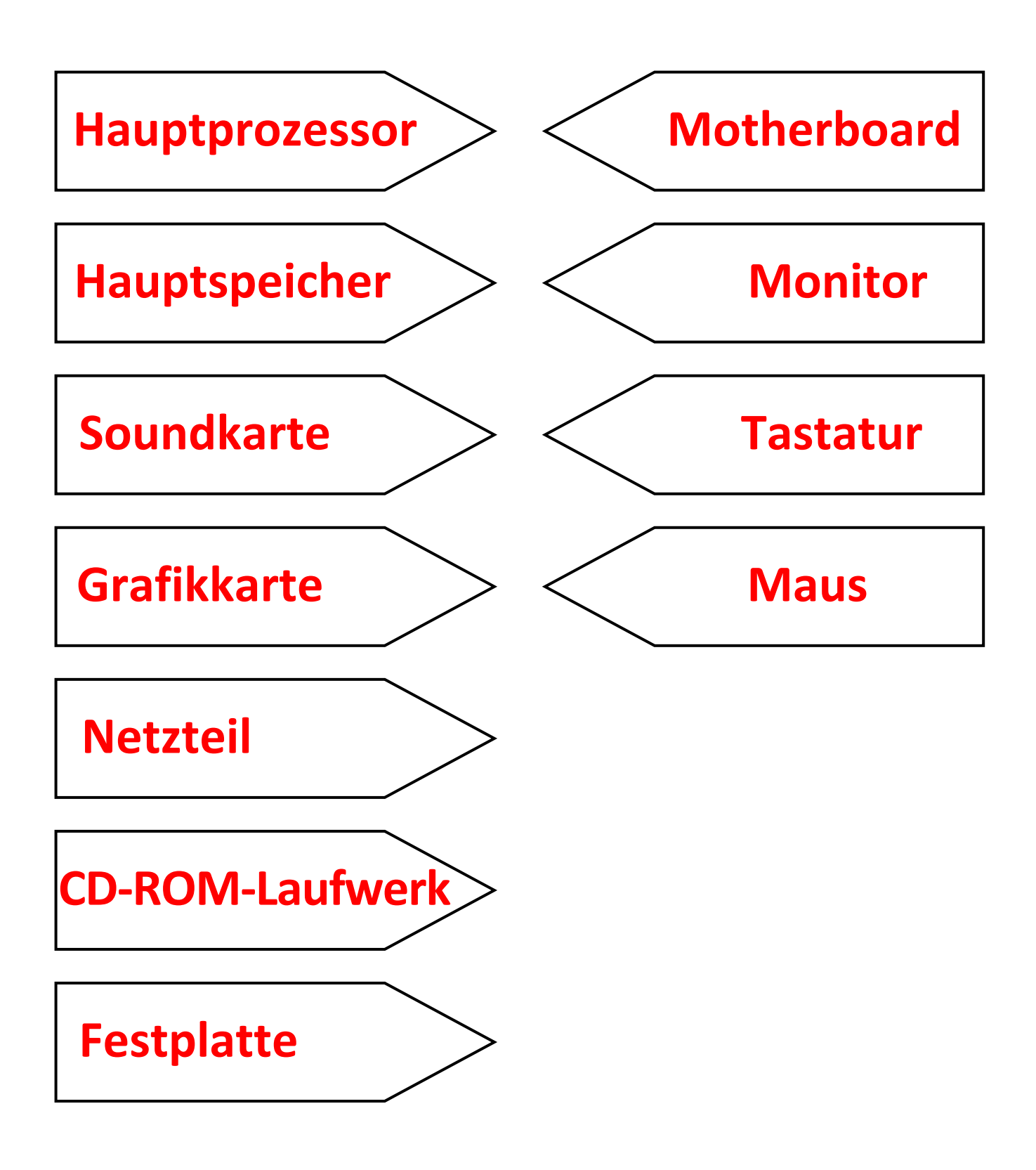

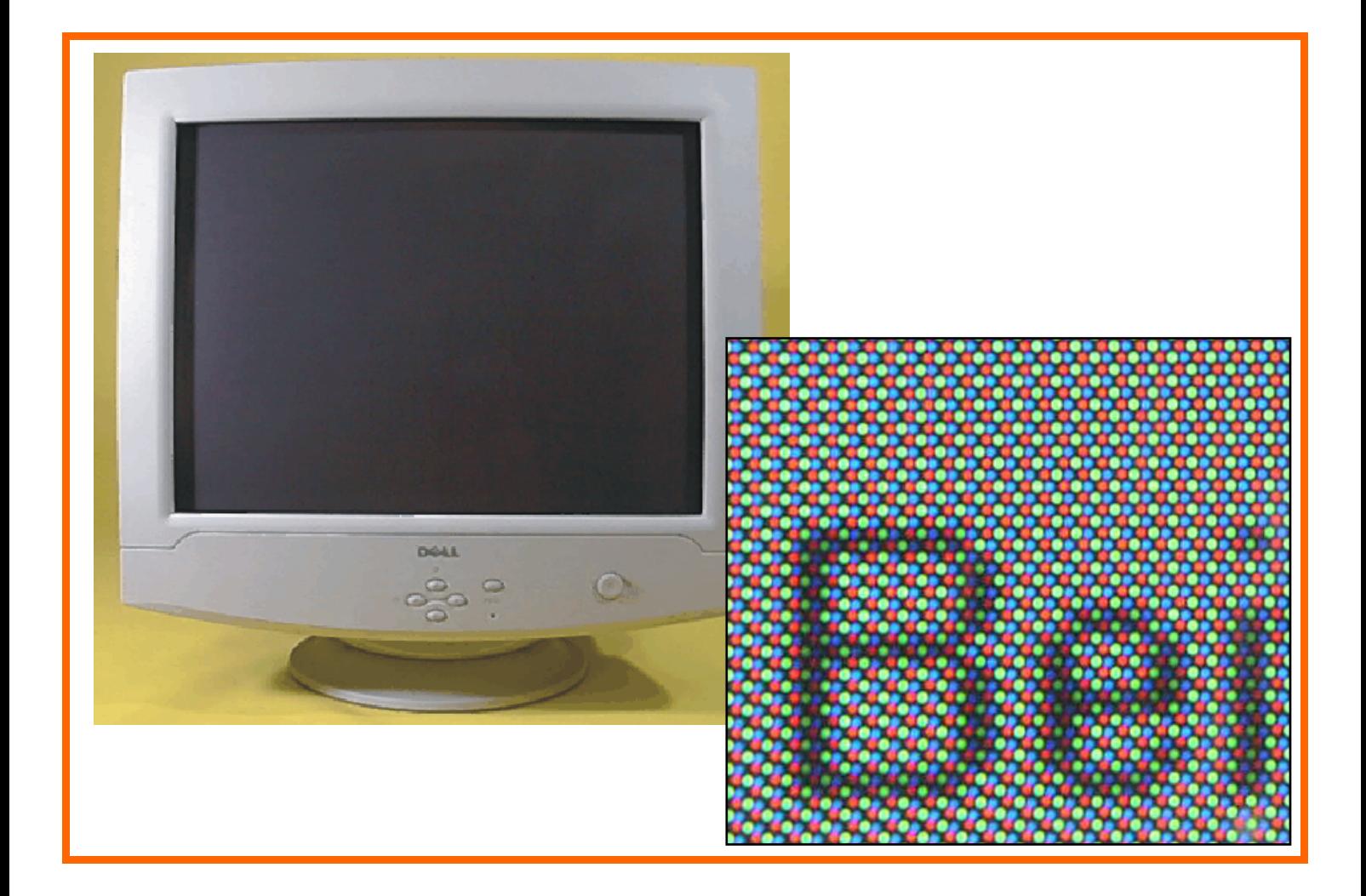

### **Monitor**

Ein **Monitor** oder **Bildschirm** kann Zeichen und Bilder darstellen, die im Computer erzeugt werden. Man nennt ihn deshalb ein Ausgabegerät.

Die Größe eines Monitors wird in Zoll angegeben. Zoll ist ein englisches Maß: 1 Zoll entspricht etwa 2,5 cm. Gemessen wird die Diagonale der Bildröhre.

Das Bild eines Monitors besteht aus ganz kleinen roten, grünen und blauen Bildpunkten. Die Röhrenbildschirme werden zunehmend von Flachbildschirmen abgelöst. Sie brauchen viel weniger Raum am Arbeitsplatz.

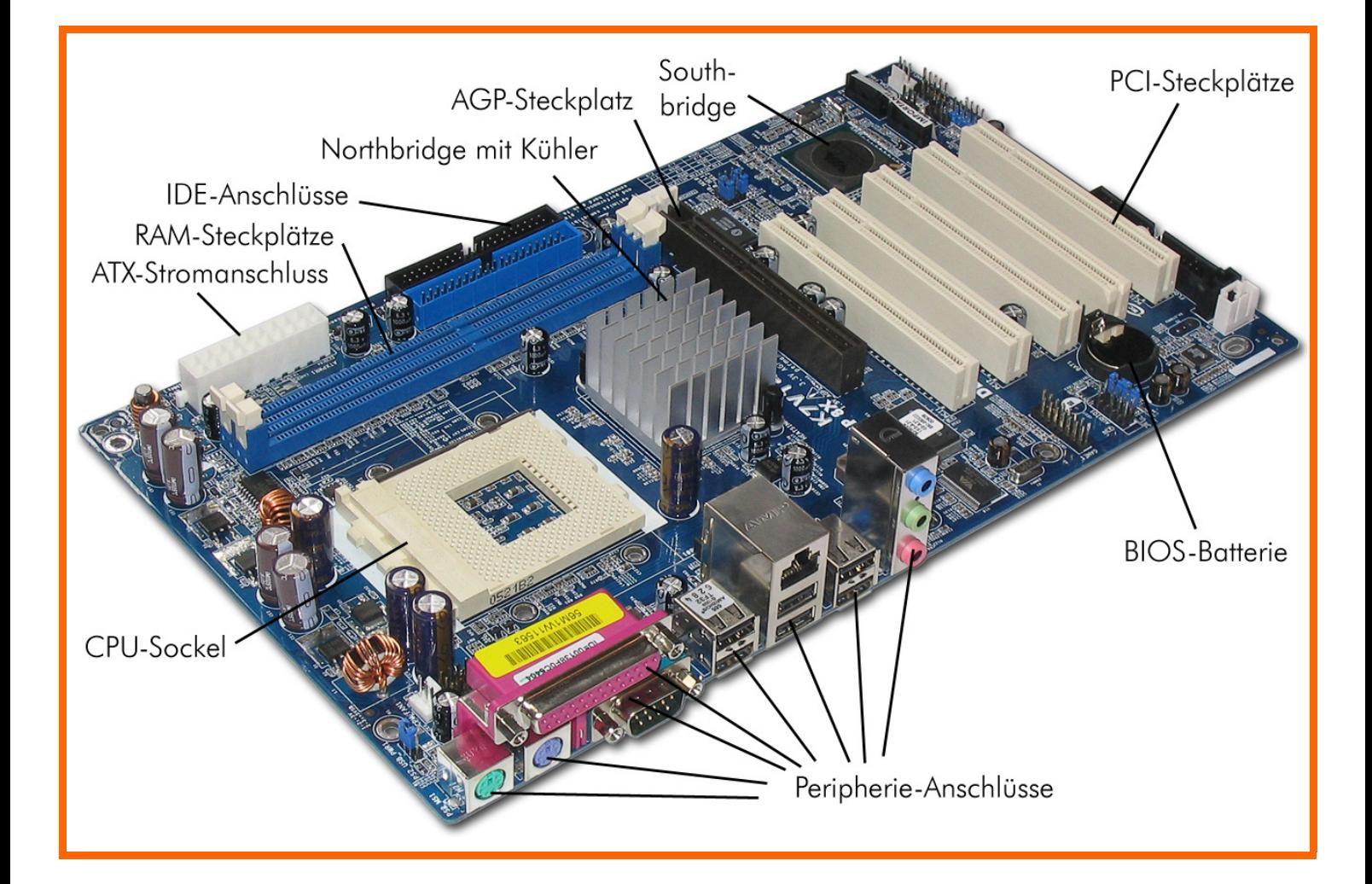

## **Motherboard**

Das **Motherboard** oder die **Hauptplatine** ist die zentrale Platine des Computers.

Auf ihr sind die einzelnen Bauteile wie Hauptprozessor, Grafikkarte, Batterie usw. montiert.

Dazu sind auf der Hauptplatine Steckplätze vorhanden, in die man die Bauteile einstecken kann. Meistens handelt es sich um PCI‐Steckplätze.

Außerdem sind auf dem Motherboard die Anschlüsse für den Monitor, das Keyboard und die Maus (die Peripherie‐Anschlüsse) fest montiert.

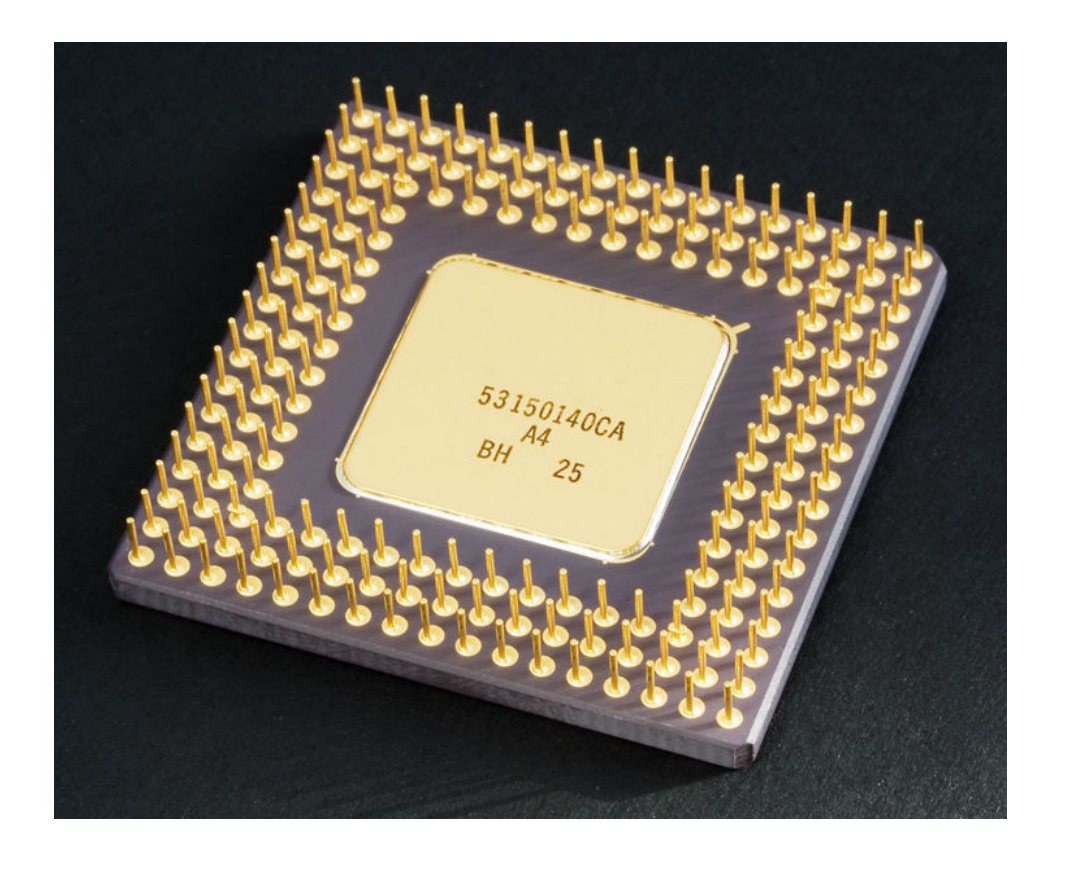

# **Hauptprozessor**

Der **Hauptprozessor**, oder kurz **CPU** genannt, ist das Herzstück des Computers. Er steuert alle anderen Bestandteile des Computers.

Im Inneren des Prozessors befinden sich Millionen von winzigsten Transistoren, die man sich als Schalter vorstellen kann. Dabei werden die neuen Prozessoren immer kleiner und leistungsfähiger. Es ist eine fast unglaubliche Entwicklungsgeschichte: Vor einigen Jahrzehnten waren die Computer noch so groß wie ein großes Zimmer und lange nicht so leistungsfähig wie heute.

Die Prozessoren werden im Betrieb sehr heiß und müssen deshalb mit einem Lüfter gekühlt werden.

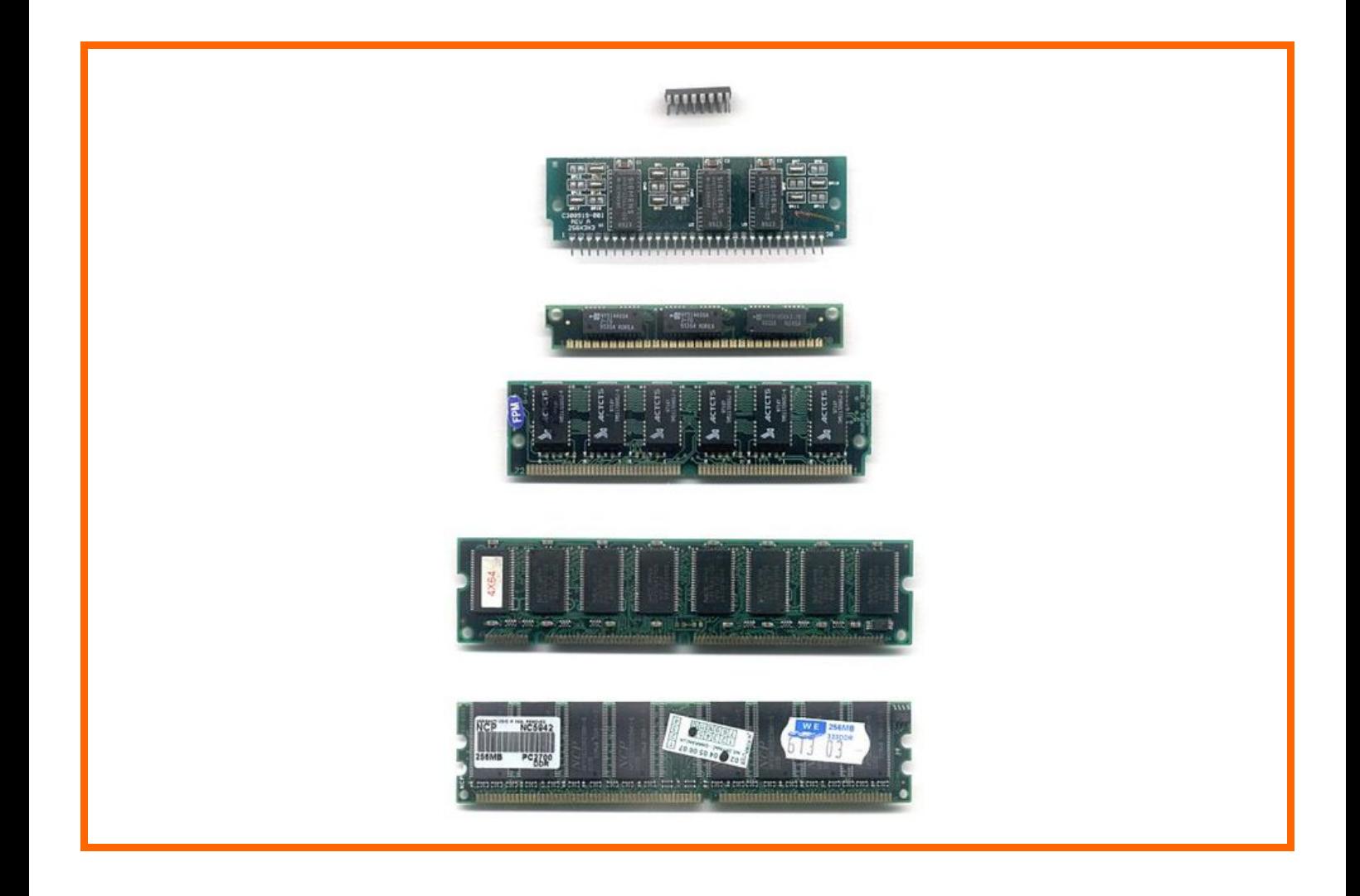

# **Hauptspeicher**

Im **Hauptspeicher** oder **Arbeitsspeicher** befinden sich die Programme und Daten, die momentan im Computer verarbeitet werden. Es ist nur ein Kurzspeicher. Das heißt, alles, was hier gespeichert ist, geht verloren, wenn man den PC ausschaltet. Zu Beginn einer Arbeit mit dem Computer werden nur die nötigen Teile von der Festplatte in den Hauptspeicher geladen und vom Prozessor verarbeitet.

Je größer der Hauptspeicher ist, desto schneller und leistungsfähiger wird der Computer.

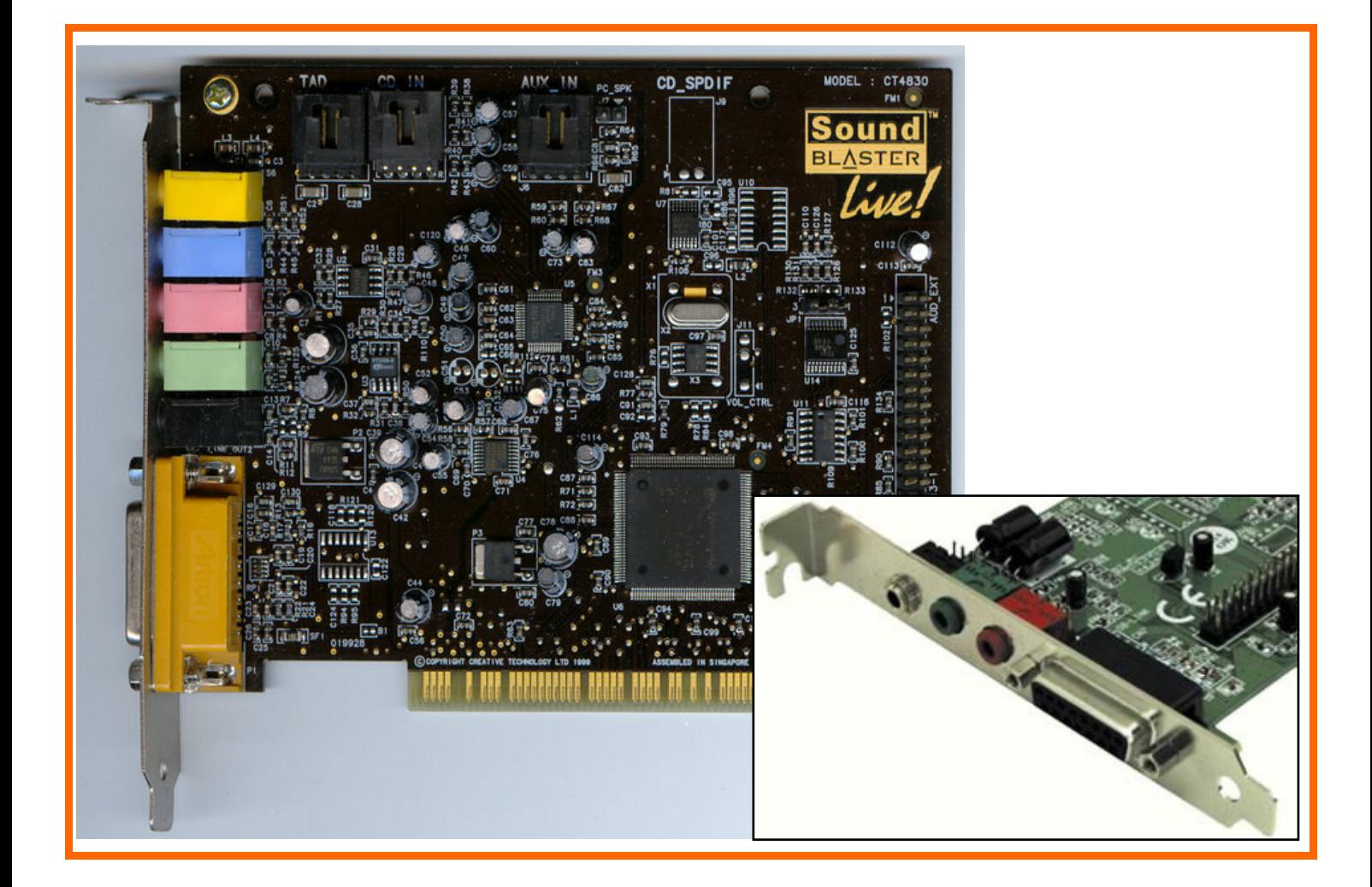

#### **Soundkarte**

Die **Soundkarte** verarbeitet die Ton‐Signale in einem PC. Mit der Soundkarte kann man Töne produzieren, aufzeichnen und wiedergeben. Die Soundkarte ist auf dem Motherboard aufgesteckt oder manchmal auch schon fest im Motherboard eingebaut. An der Rückseite des Computers befinden sich die Anschlüsse für den Lautsprecher bzw. den Kopfhörer und das Mikrophon.

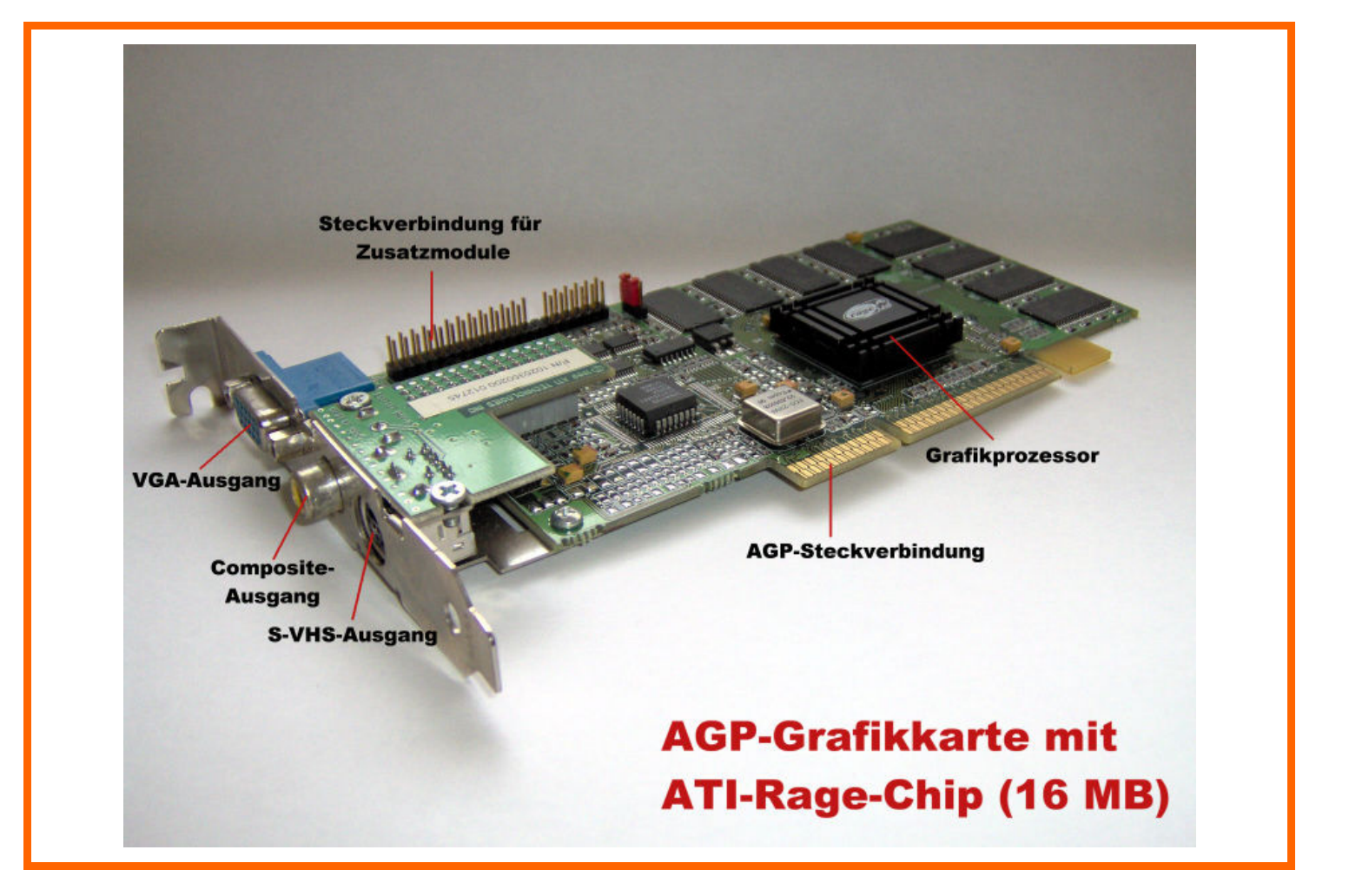

### **Grafikkarte**

Die **Grafikkarte** steuert den Monitor, so dass dort ein Bild sichtbar wird. Die Grafikkarte ist auf das Motherboard aufgesteckt. Sie hat einen 9‐Pol‐Ausgang (VGA‐Ausgang) für das Monitor‐Kabel.

Weil moderne Computerspiele mit sehr komplizierten und schnell wechselnden Bildern gemacht sind, muss die Grafikkarte sehr leistungsfähig sein. Sie braucht viel Strom und wird deshalb heiß. Oft wird sie extra mit einem Lüfter gekühlt.

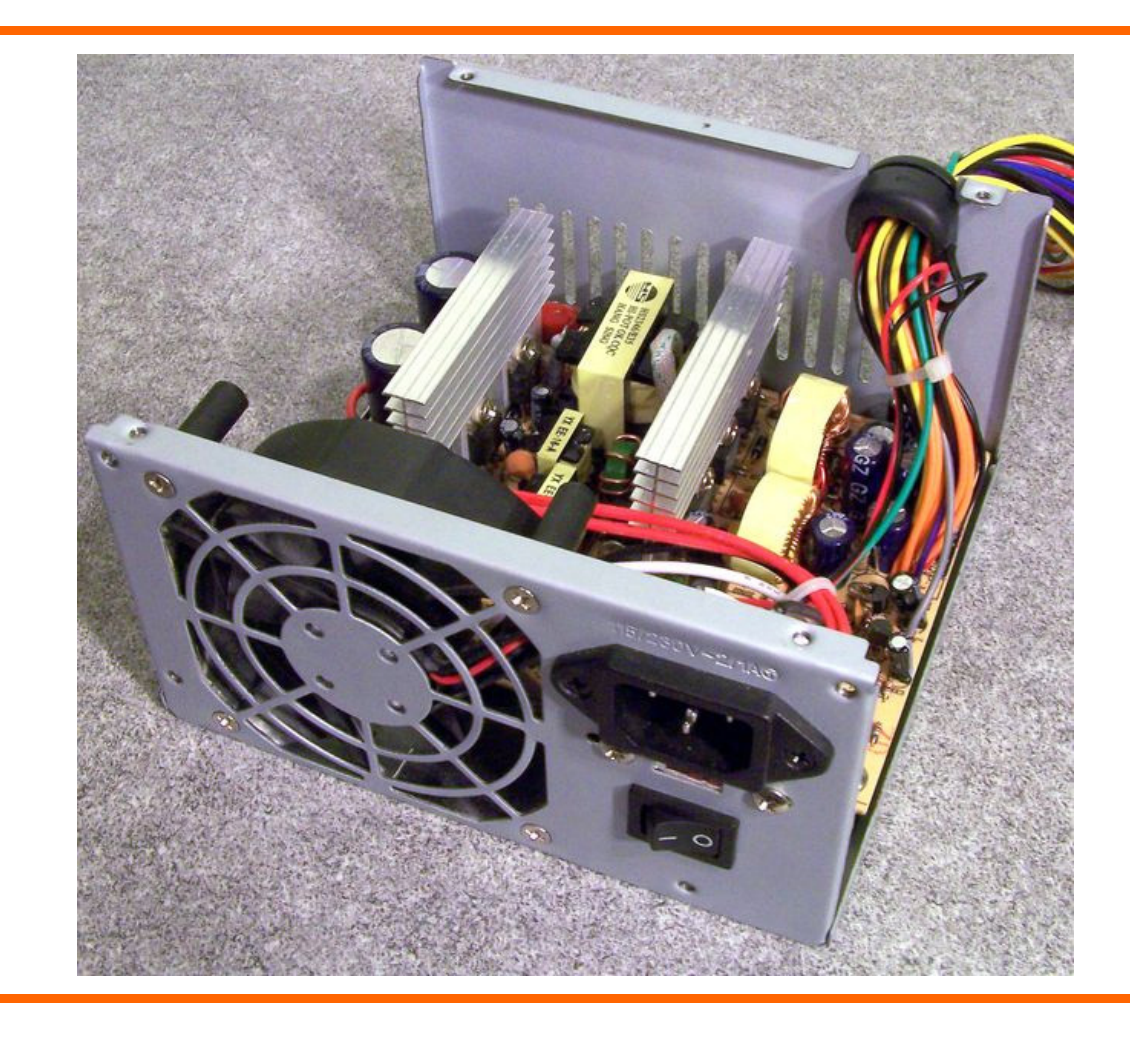

#### **Netzteil**

Das **Netzteil** wandelt die Spannung des Stromnetzes im Haus für den Computer um. Aus 220 Volt werden 3 bis 12 Volt. Der Computer braucht bei der Arbeit (unter Last) viel Strom. Deshalb wird auch das Netzteil heiß und muss mit einem Lüfter gekühlt werden.

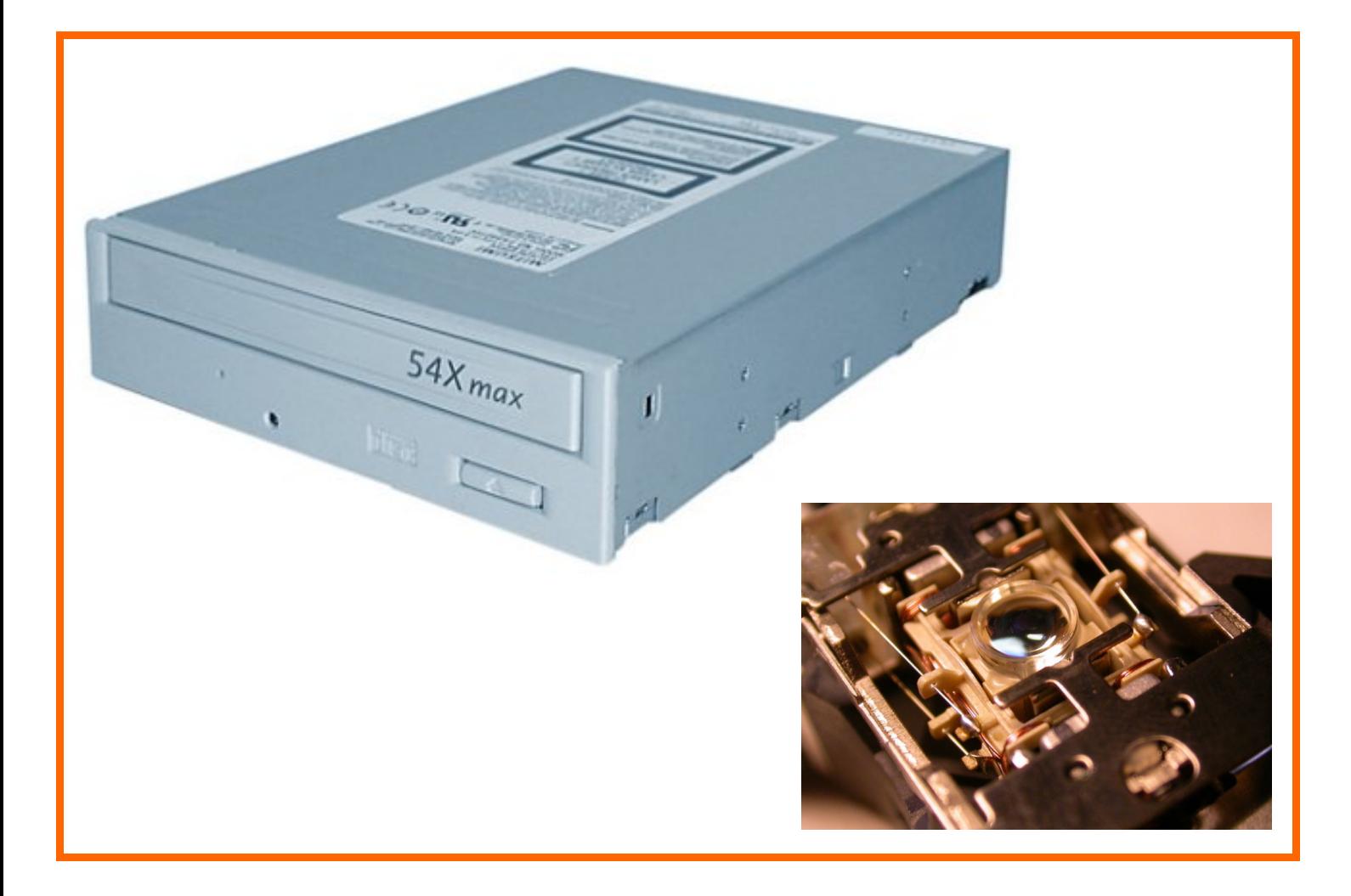

# **CD-ROM-Laufwerk**

Ein **CD‐ROM‐Laufwerk** ist ein Gerät zum Lesen von CD‐ROMs. Die eingelegte CD rotiert darin sehr schnell und wird dabei von einem Laser‐Strahl abgetastet. Weil der Laser‐Strahl eine Form von Licht ist, nennt man das CD‐Laufwerk auch einen "optischen" Speicher. Meistens ist das CD‐Laufwerk auch gleichzeitig ein Brenner, mit dem man CDs "brennen", das heißt beschreiben kann.

Moderne Laufwerke können auch DVDs lesen und beschreiben.

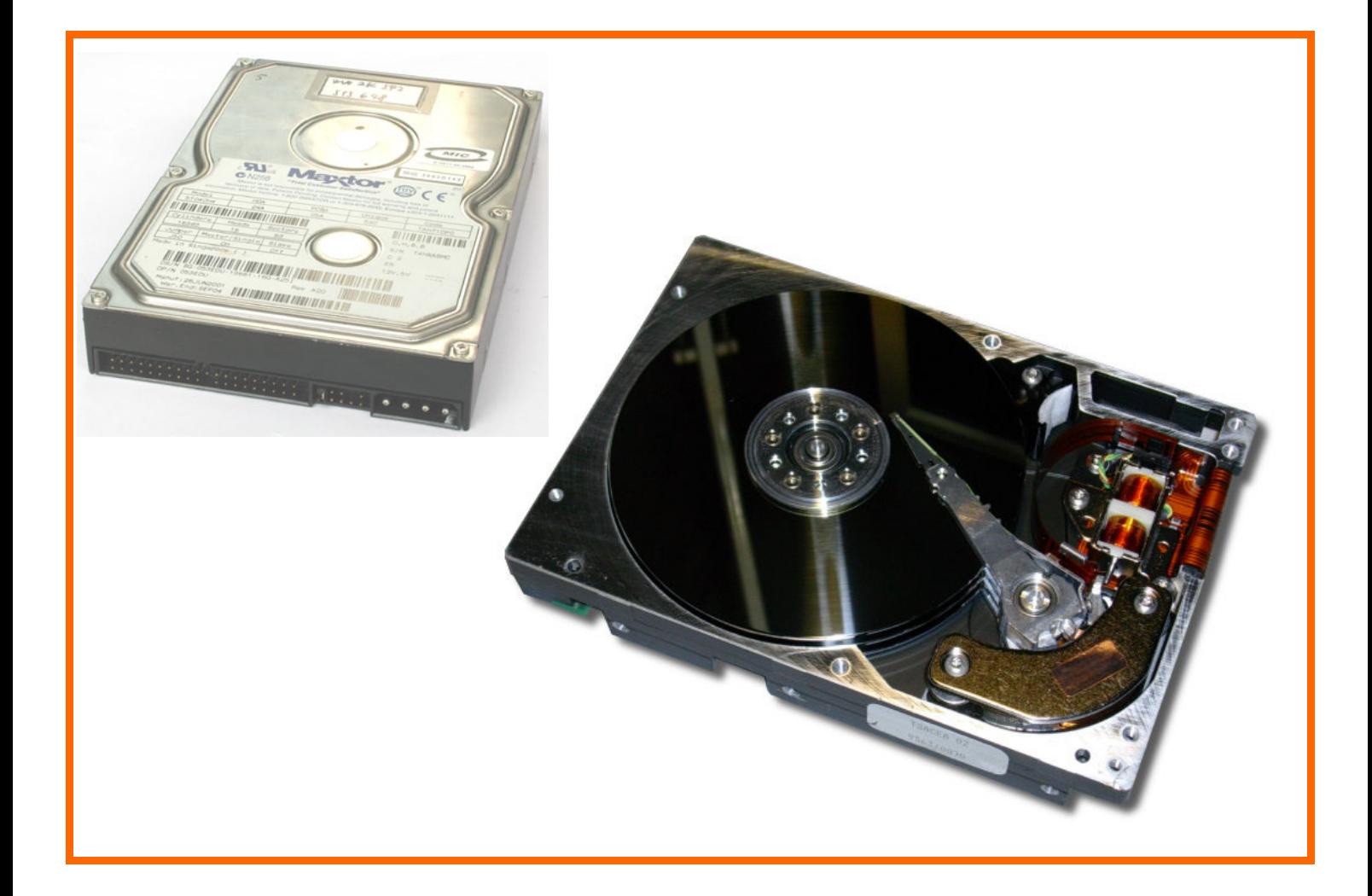

#### **Festplatte**

Auf der **Festplatte** werden alle Programme und Daten dauerhaft gespeichert. Es ist egal, ob es sich um Programme, Texte, Bilder, Videos oder Musik handelt. Alles muss lediglich in der Computersprache vorhanden sein. Man nennt das die "binäre" Sprache. Die Festplatte ist magnetisch. Eine riesige Zahl von kleinsten Magnetteilchen ordnen sich beim Speichern in einer bestimmten Form auf der Platte an. Der Schreib‐/Lesekopf hat nur einen haarfeinen Abstand zur Platte, darf sie aber niemals berühren. Die Festplatte ist deshalb recht empfindlich gegen Erschütterungen.

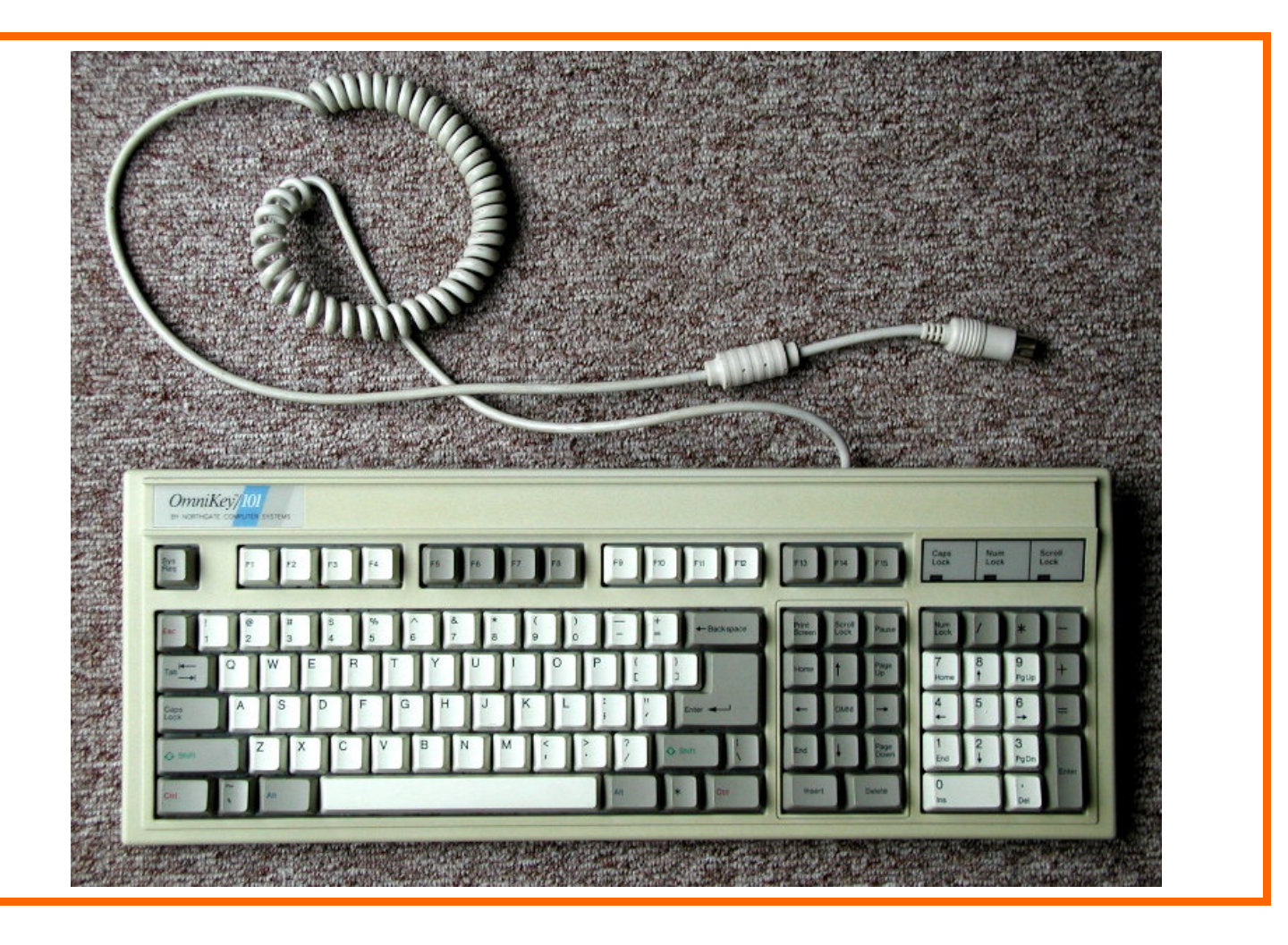

#### **Tastatur**

Mit der **Tastatur** oder dem **Keyboard** steuert man den Computer. Die Buchstaben sind wie auf den früheren Schreibmaschinen angeordnet. Auf der rechten Seite der Tastatur befindet sich der Zahlenblock.

Mit den Funktionstasten kann man komplizierte Befehle mit einem Tastendruck auslösen.

Sehr wichtig ist die "Return-Taste". Meistens schließt man damit einen Vorgang ab oder löst eine Computer‐Aktion aus.

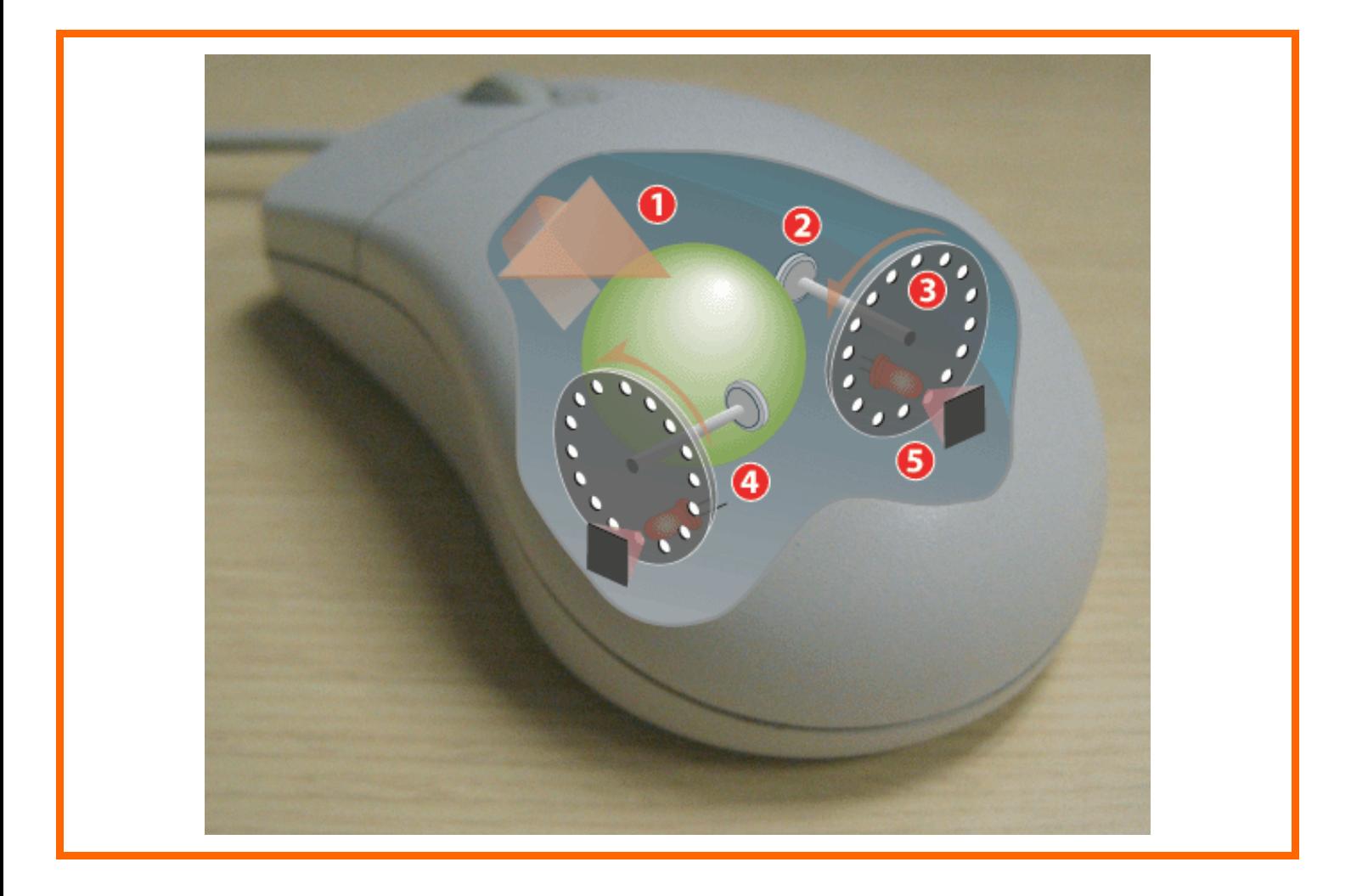

#### **Maus**

Die **Maus** erleichtert die Bedienung des Computers sehr. Mit ihr wird ein Pfeil oder ein Cursor auf dem Bildschirm gelenkt. Mit den Maus‐Tasten kann man Computer‐Befehle auslösen. Mit dem Rädchen kann man eine Bildschirmseite "scrollen", das heißt raufund runterrollen.

Die Kugel in der Maus bewegt zwei Rollen in verschiedenen Richtungen: hoch‐runter und links‐rechts.

Bei "optischen" Mäusen wird die Bewegung durch einen Lichtstrahl an den Computer weitergeleitet.